#### **Framework for Verification of Preserved and Redeployed Processes**

**Tomasz Miksa**

Stefan Pröll, Rudolf Mayer, Stephan Strodl, Ricardo Vieira, Jose Barateiro, Andreas Rauber

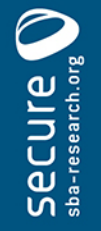

# Agenda

- VFramework
	- Relation to process preservation
	- Objectives
	- Framework steps
- Experiment
	- Use case
	- Application of the VFramework
	- Results
- Conclusions

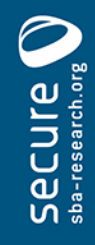

#### Process preservation - VFramework

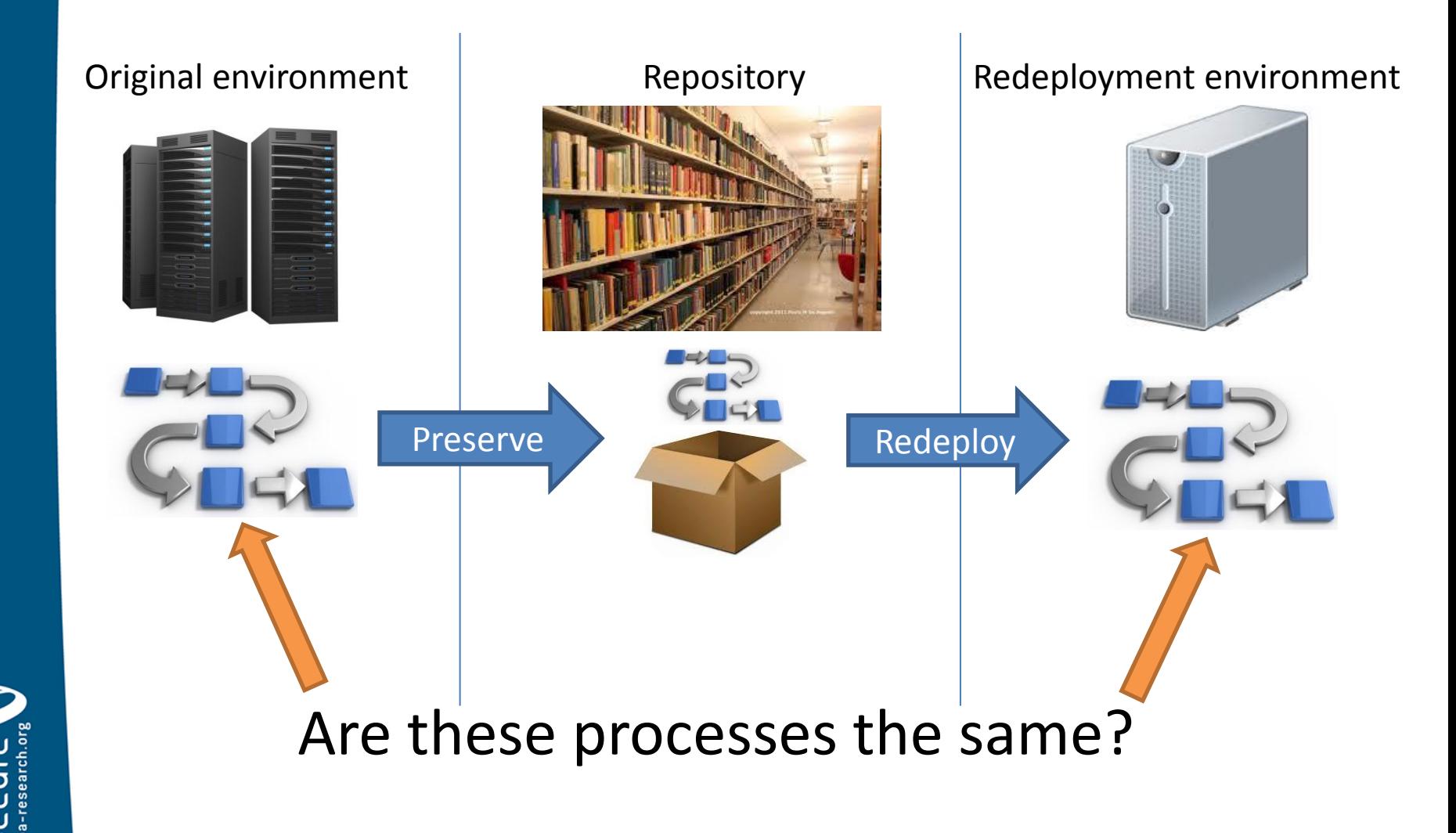

- **Objectives** 
	- assess redeployed processes in view of users requirements
	- collect evidence
- Independent of
	- the purpose of the redeployment
		- e.g. litigation case, rerun of scientific experiment
	- the ways of process specification
		- e.g. workflows, verbal description
	- the drivers for their preservation
		- e.g. legal obligations, good practice

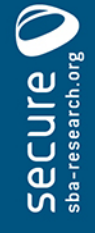

- Independent of
	- the preservation strategies applied
		- to the whole process or to its parts
		- e.g. migration, emulation, etc.
	- the redeployment environments
		- What external components are available?
		- How does the new platform differ?
	- the type of redeployment
		- full
		- partial

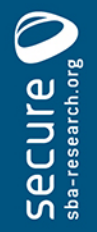

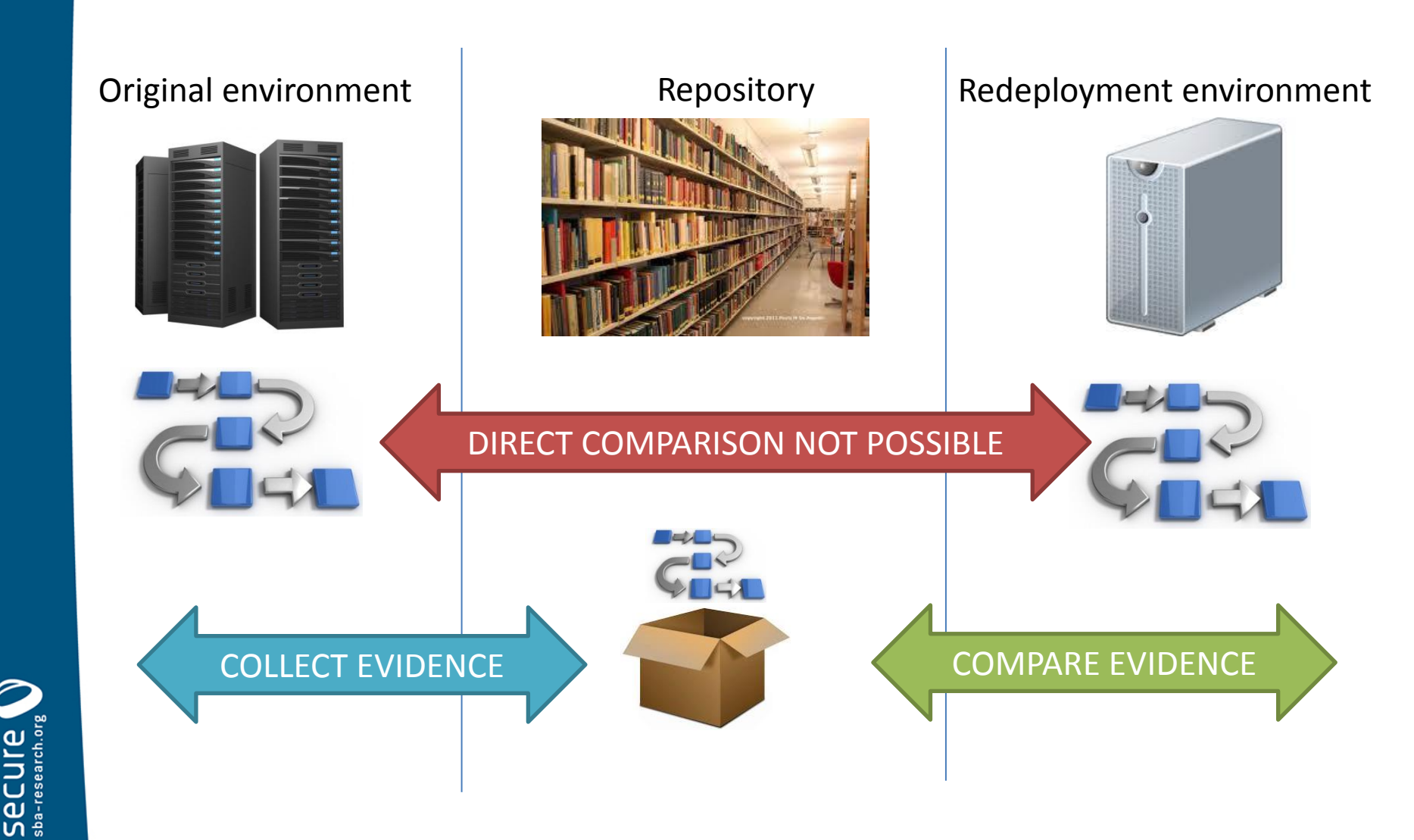

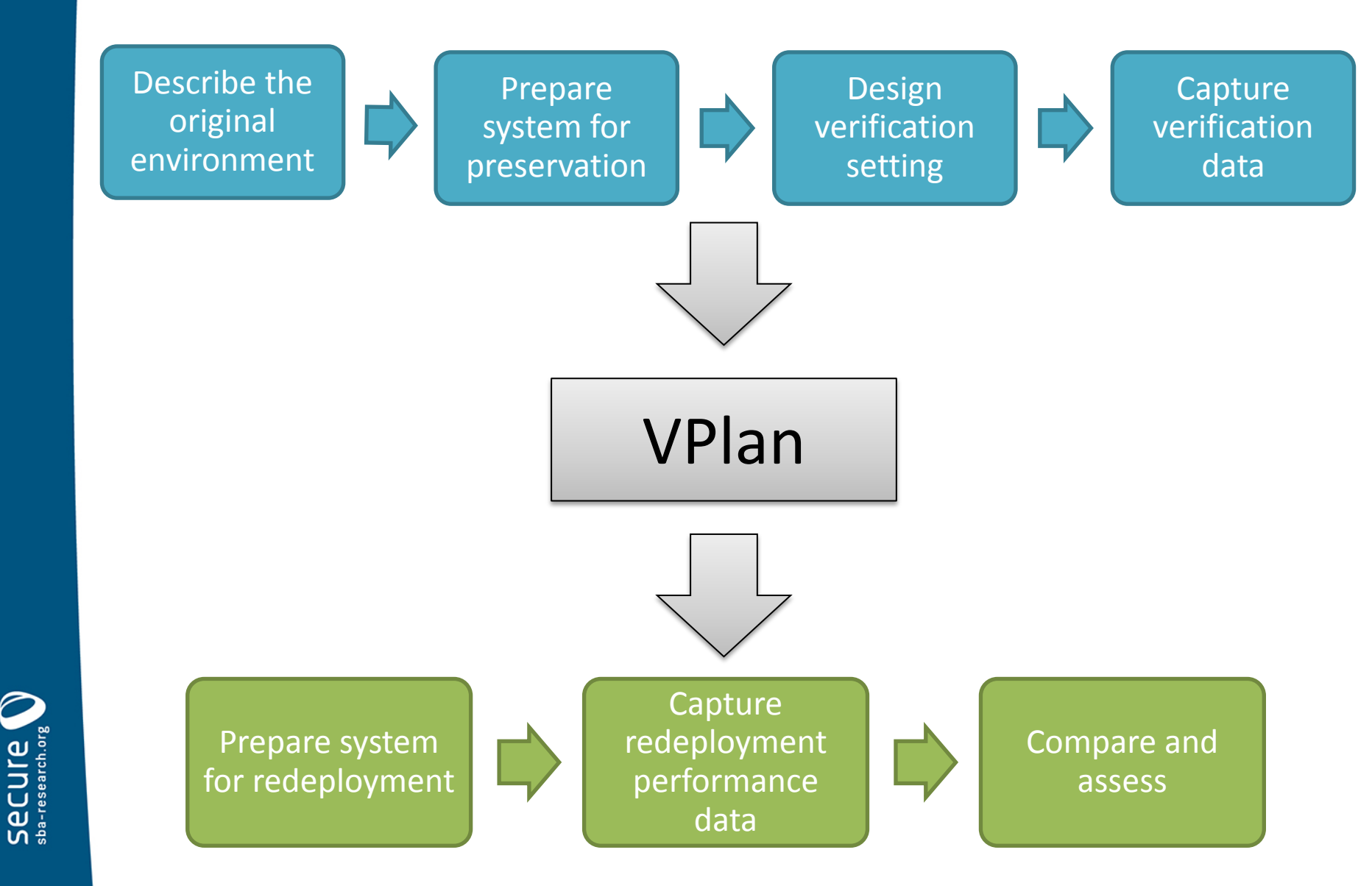

# Agenda

- VFramework
	- Relation to process preservation
	- Objectives
	- Framework steps

#### • **Experiment**

- Use case
- Application of the VFramework
- Results
- Conclusions

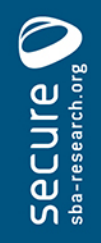

#### Experiment – use case

- eScience process
	- civil engineering domain
- Long term sensor data analysis
- Used to make predictions
- Process needs to be rerun
	- with new datasets
	- with new parameters

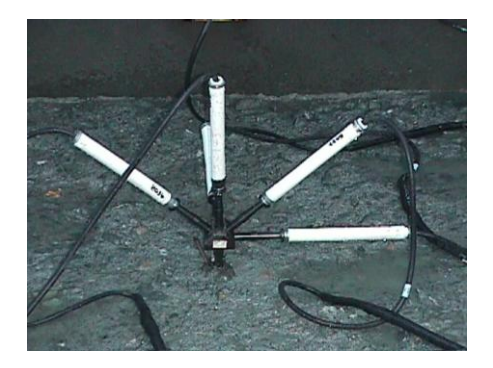

• Process performed manually by scientists

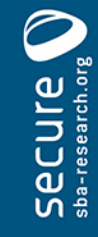

#### Experiment – use case

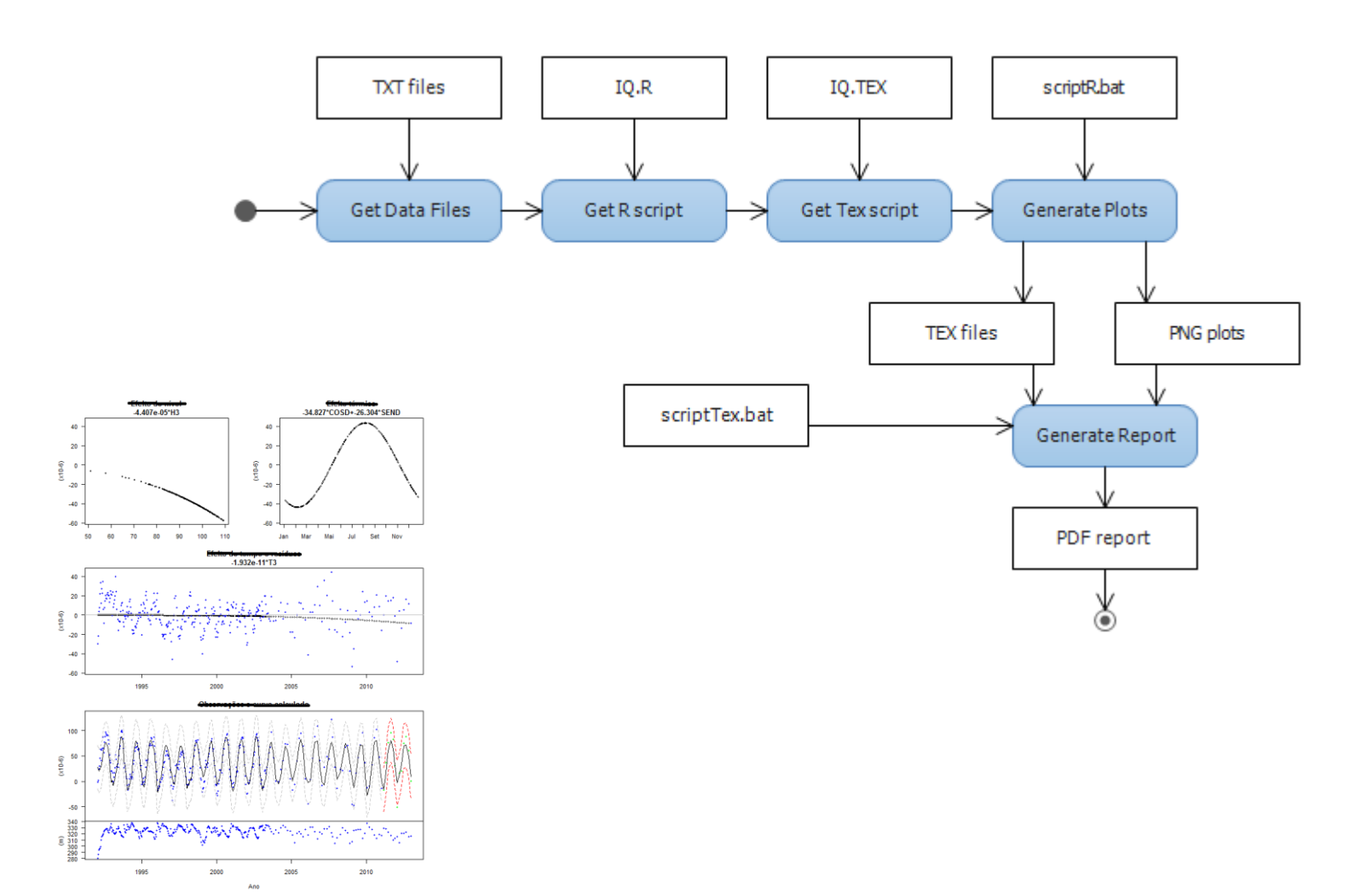

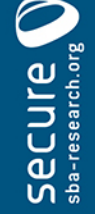

## Experiment

- Simulation of obsolescence by redeployment in a different environment
	- Original: Windows
	- Redeployment: Linux
- Two scenarios
	- Full process redeployed
	- Part of the process redeployed

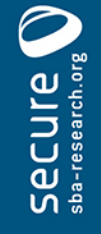

## Experiment

- Defined, collected and compared
	- Process boundaries
	- Significant properties
	- Measurement points and levels of comparison
	- Metrics

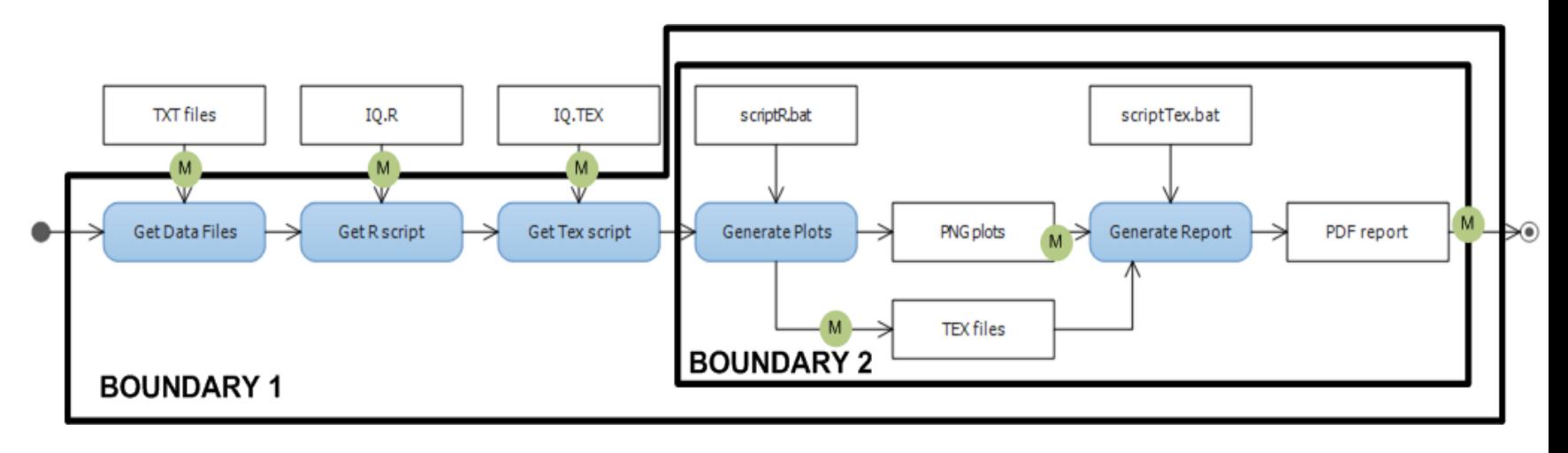

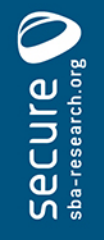

## Example – verification setting

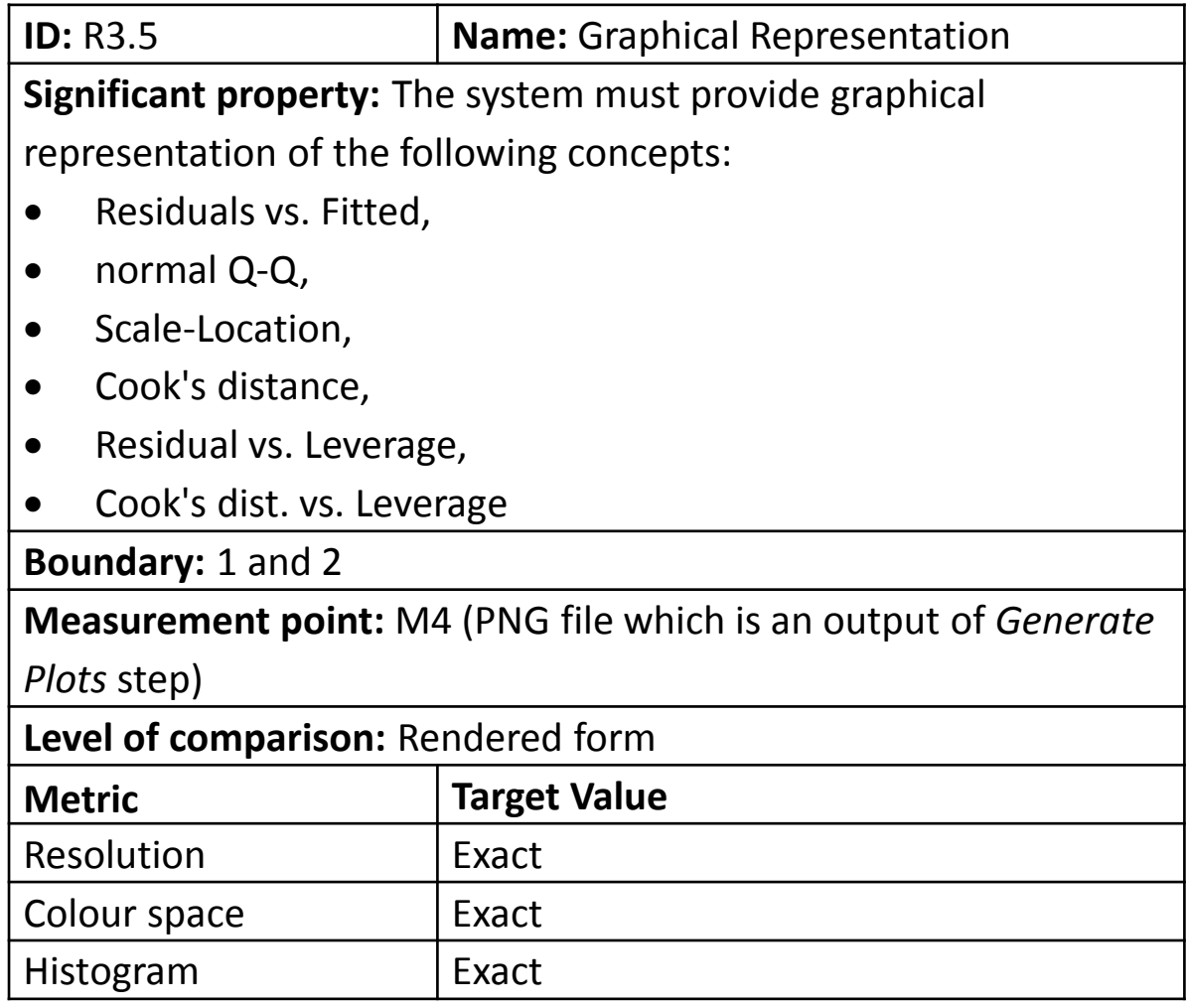

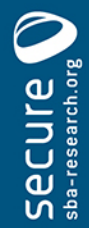

#### Example – collected data

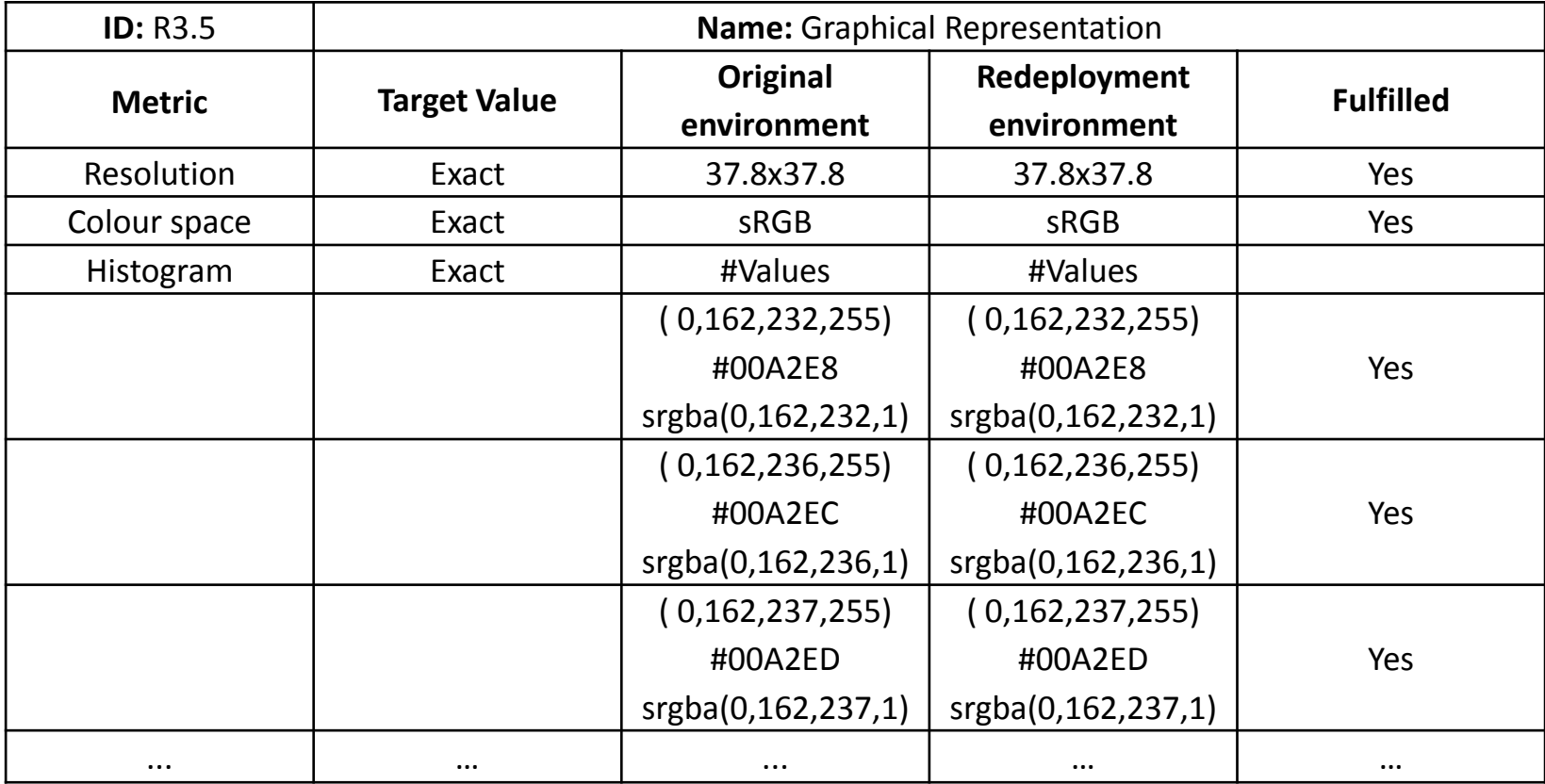

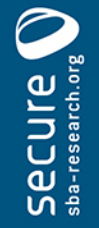

#### Experiment - Results

- Compared processes in significantly different environments
- Compared fully and partially redeployed processes
- Compared modified processes
- Collected trustworthy evidence
- Proved that the redeployed process is correct
- Demonstrated applicability of the VFramework

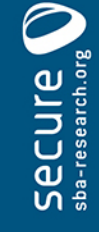

# Conclusions

- VFramework
	- allows to compare processes
	- provides evidence needed for verification
	- guides the user through the verification process
	- is general enough to be applicable in many scenarios
	- is precise enough to ensure comprehensiveness of the evidence collected
- VFramework is applicable to eScience processes

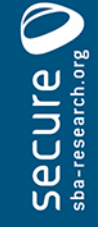

# On-going work

- Automation of process characteristics extraction
- VPlan development
	- based on OWL ontology
	- allows to aggregate information about process without redundancy
- Application to further use cases
	- eHealth domain

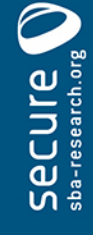

## Thank you!

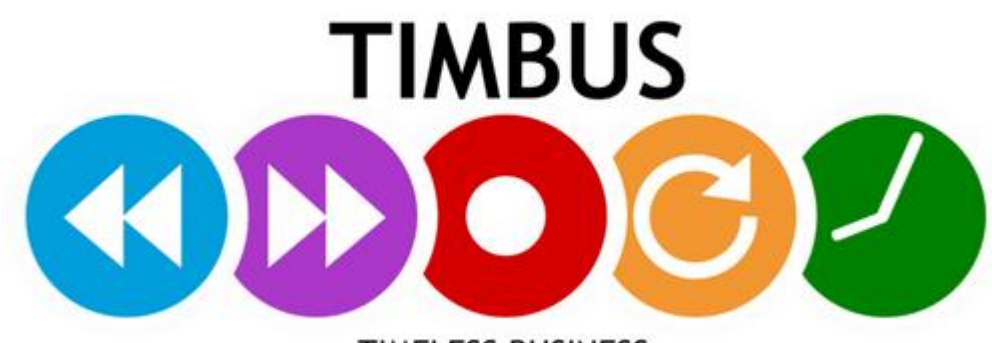

**TIMELESS BUSINESS** 

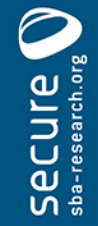

## **Auxiliary slides**

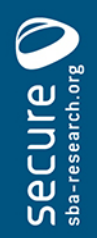

- 1. Describe the original environment
- 2. Prepare system for preservation
- 3. Design verification setting
- 4. Capture verification data
- 5. Prepare system for redeployment
- 6. Capture redeployment performance data
- 7. Compare and assess

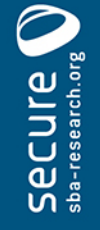

## Process boundaries

- Specify which components belong to the process
- Depends on
	- redeployment scenario
	- access to components
- Must be precise

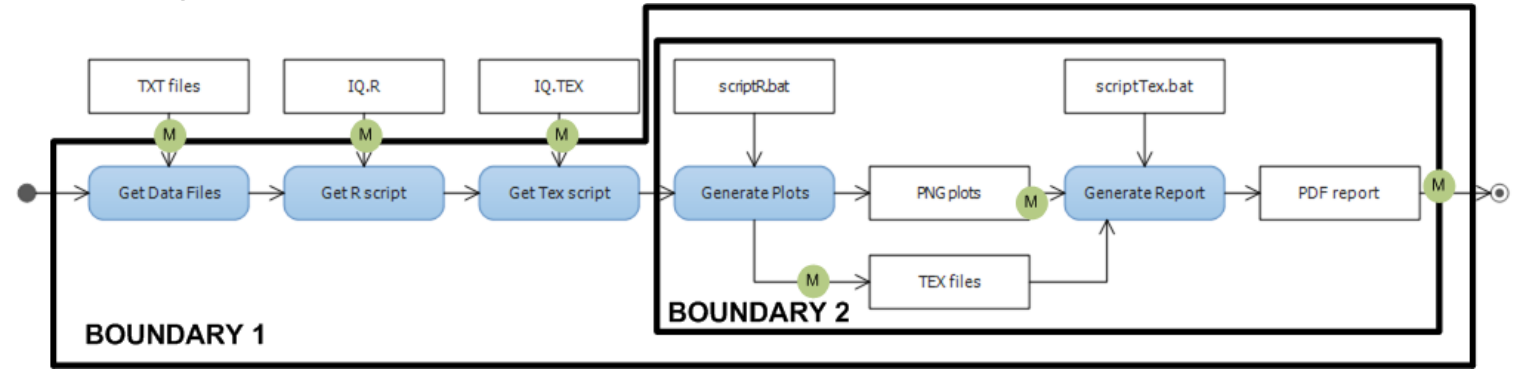

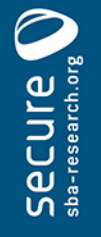

#### Measurement points and metrics

- Specified for each of considered scenarios
- Measurement points
	- points of the process where data enabling reasoning about correctness of the process execution is collected
- Metrics
	- tangible and measurable metrics derived from significant properties
	- Must have their target value specified (e.g. equals original, not less than…, etc.)

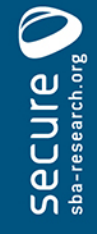

#### Levels of comparison

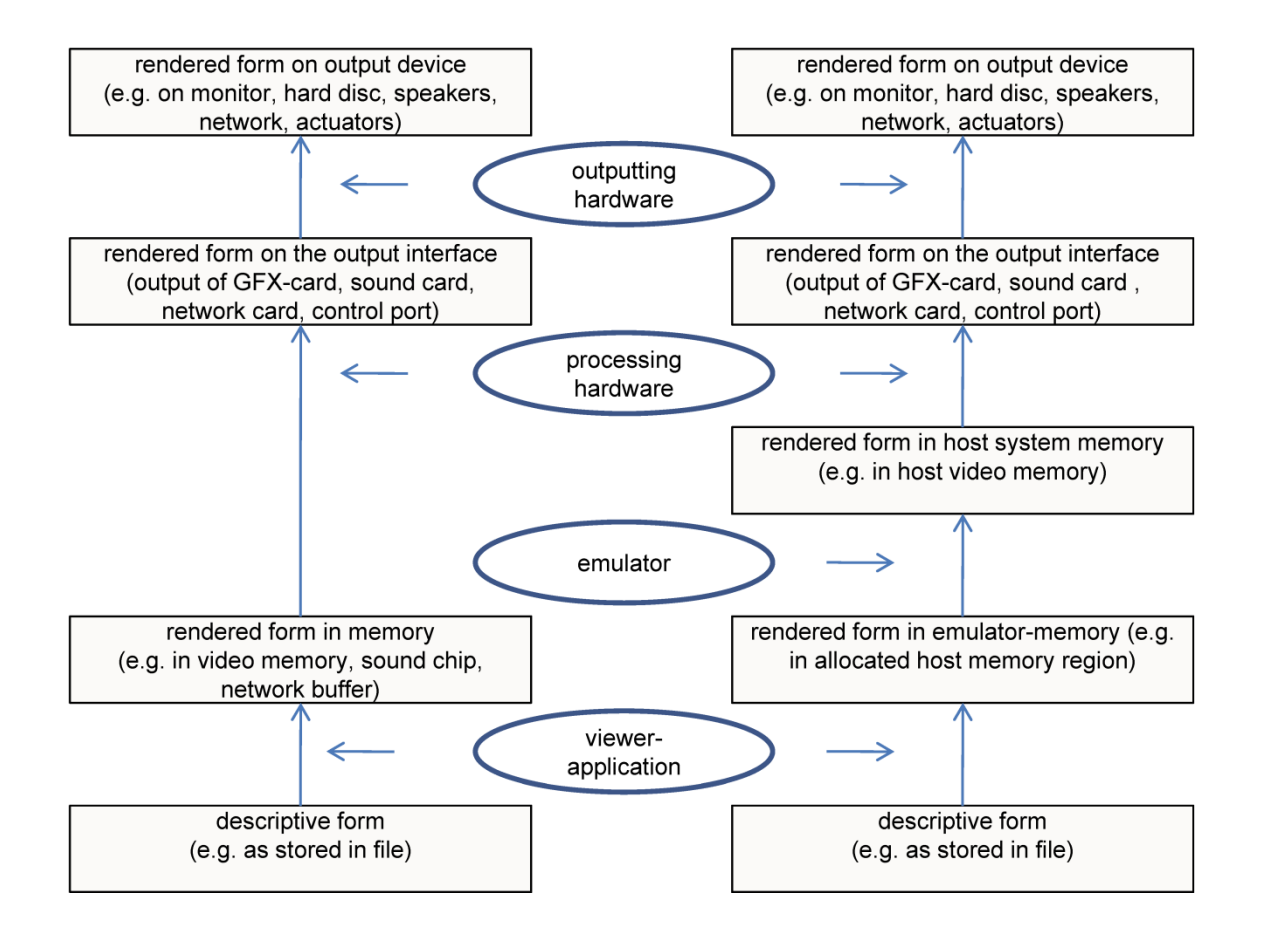

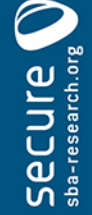

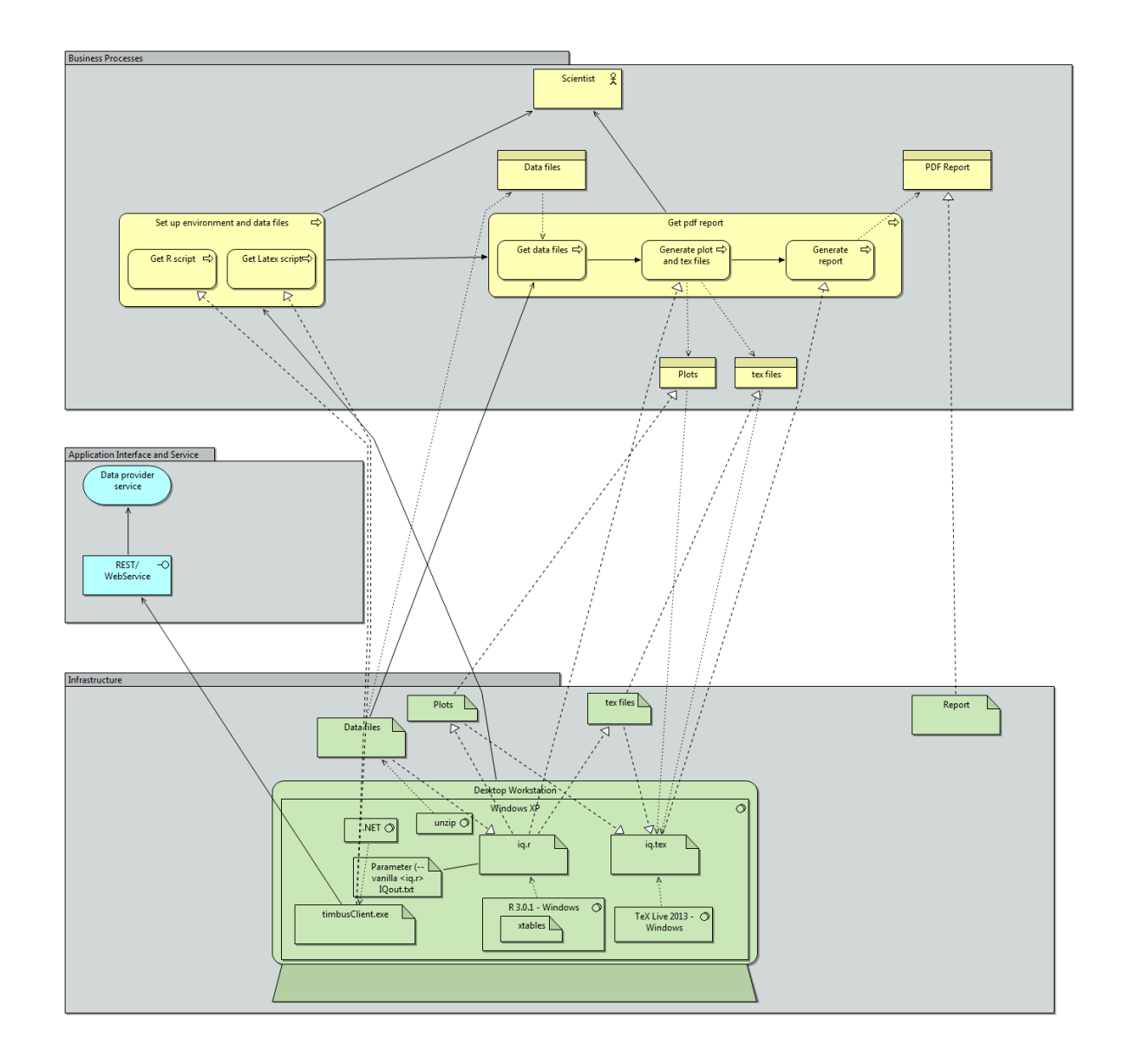

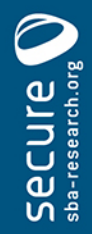